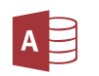

PODSTAWOWY MICROSOFT ACCESS

czas trwania: 16 godzin (2 dni)

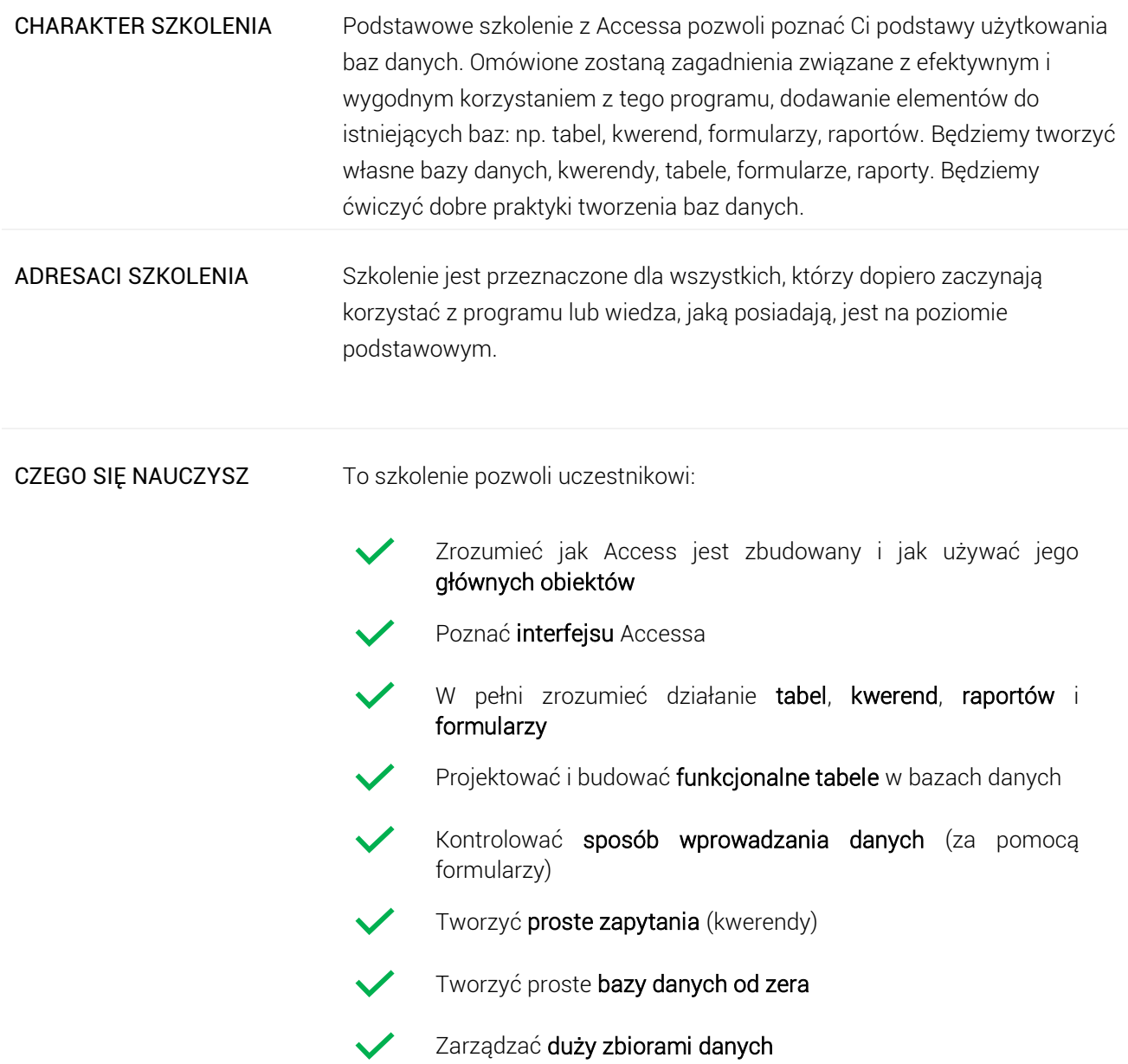

## Program szkoleniowy

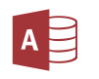

**Microsoft Access - Poziom Podstawowy**

16 h dydaktycznych (12 h zegarowych)

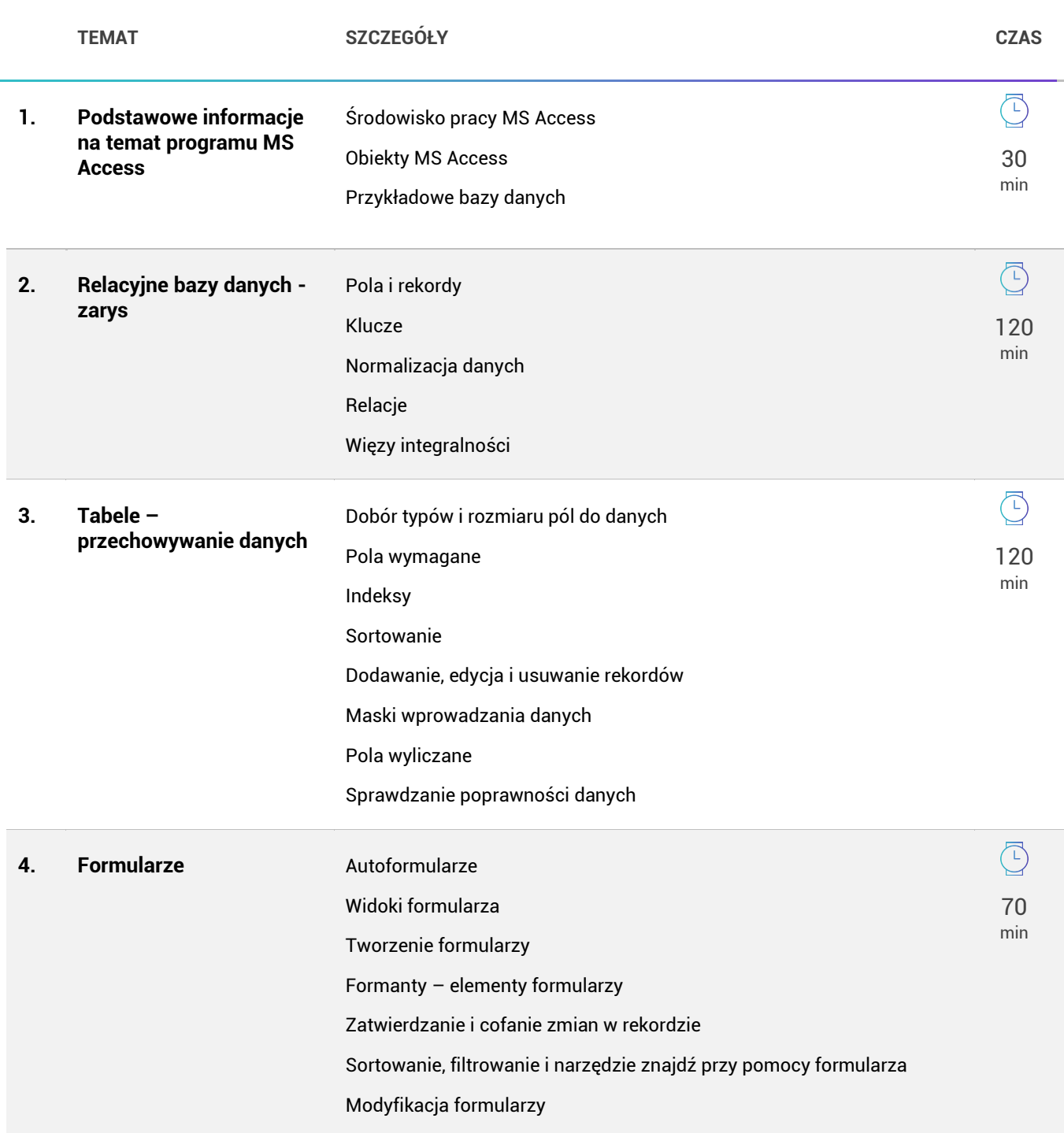

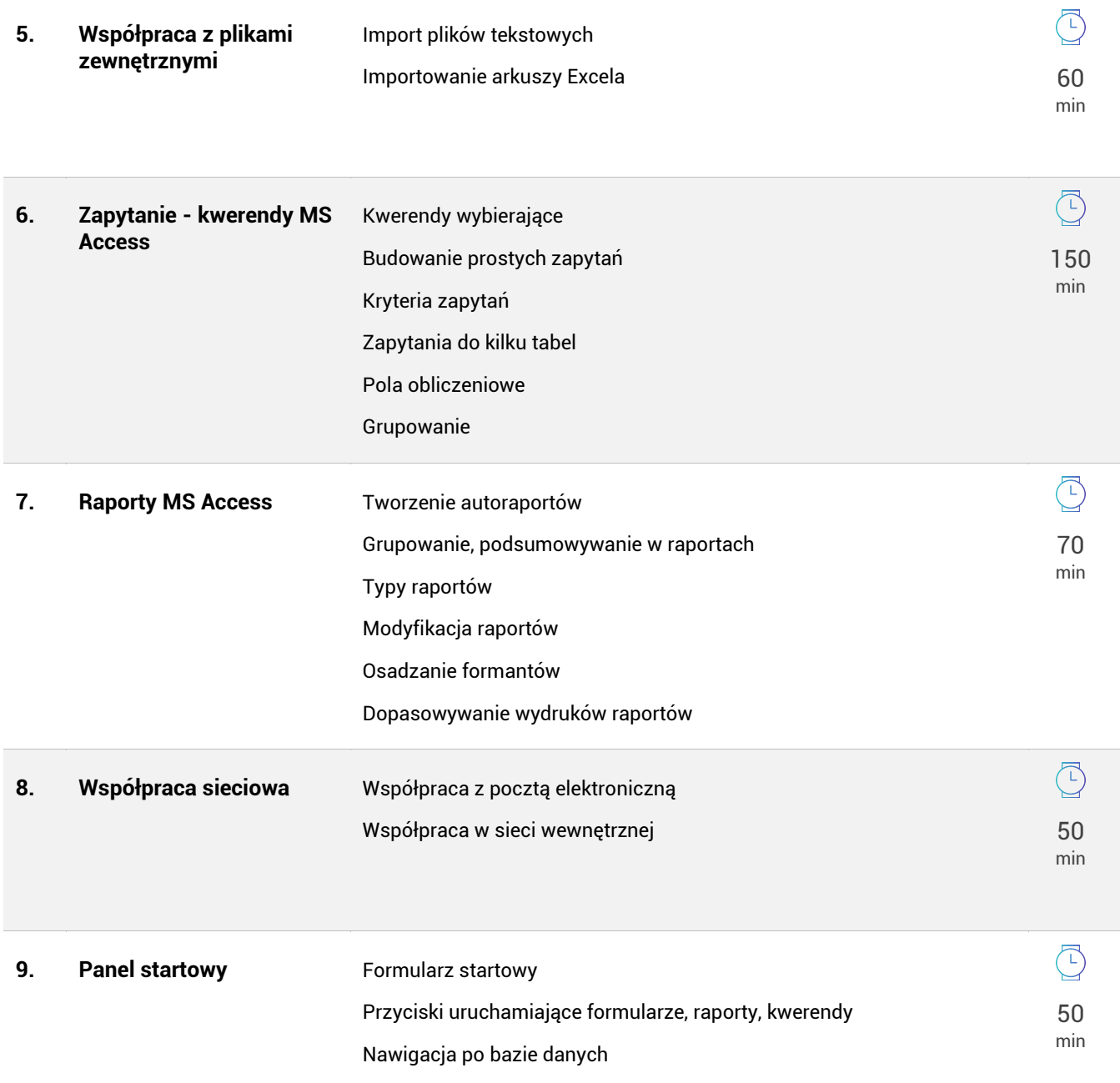